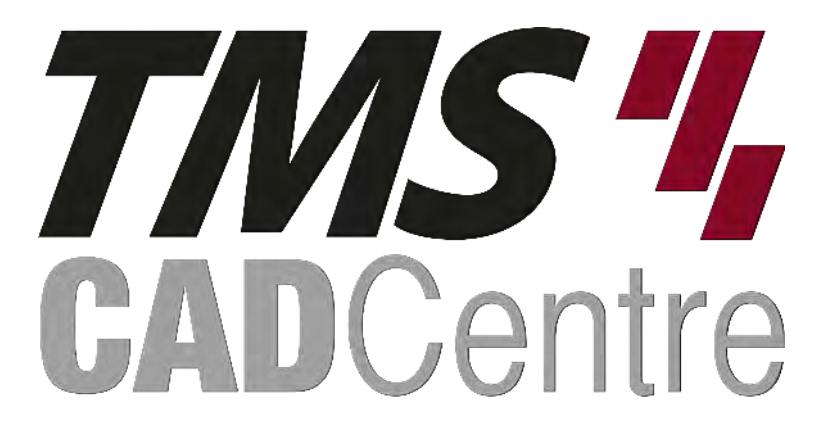

# **SOLIDWORKS®**

## **Assembly Modelling**

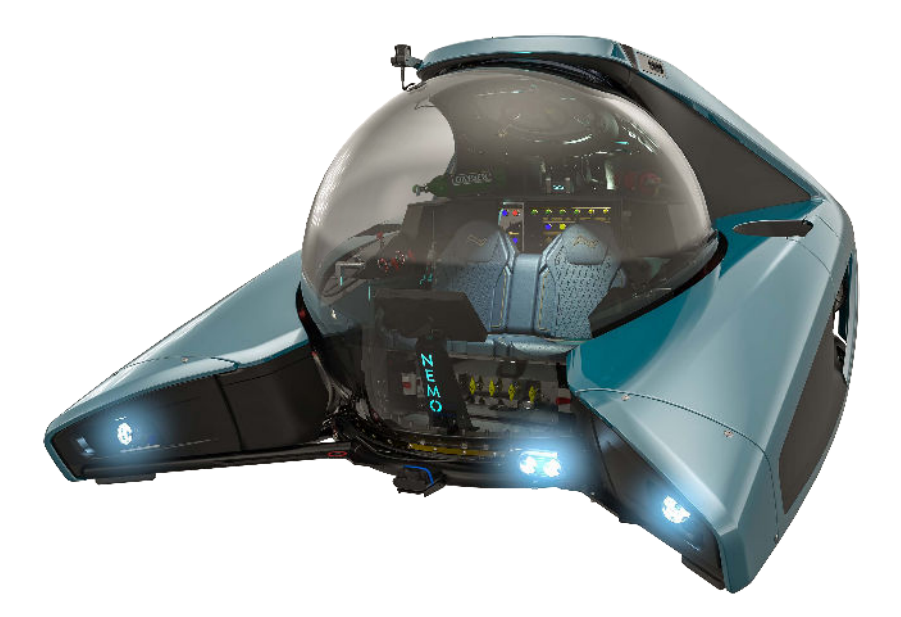

### **Contents**

#### **Introduction**

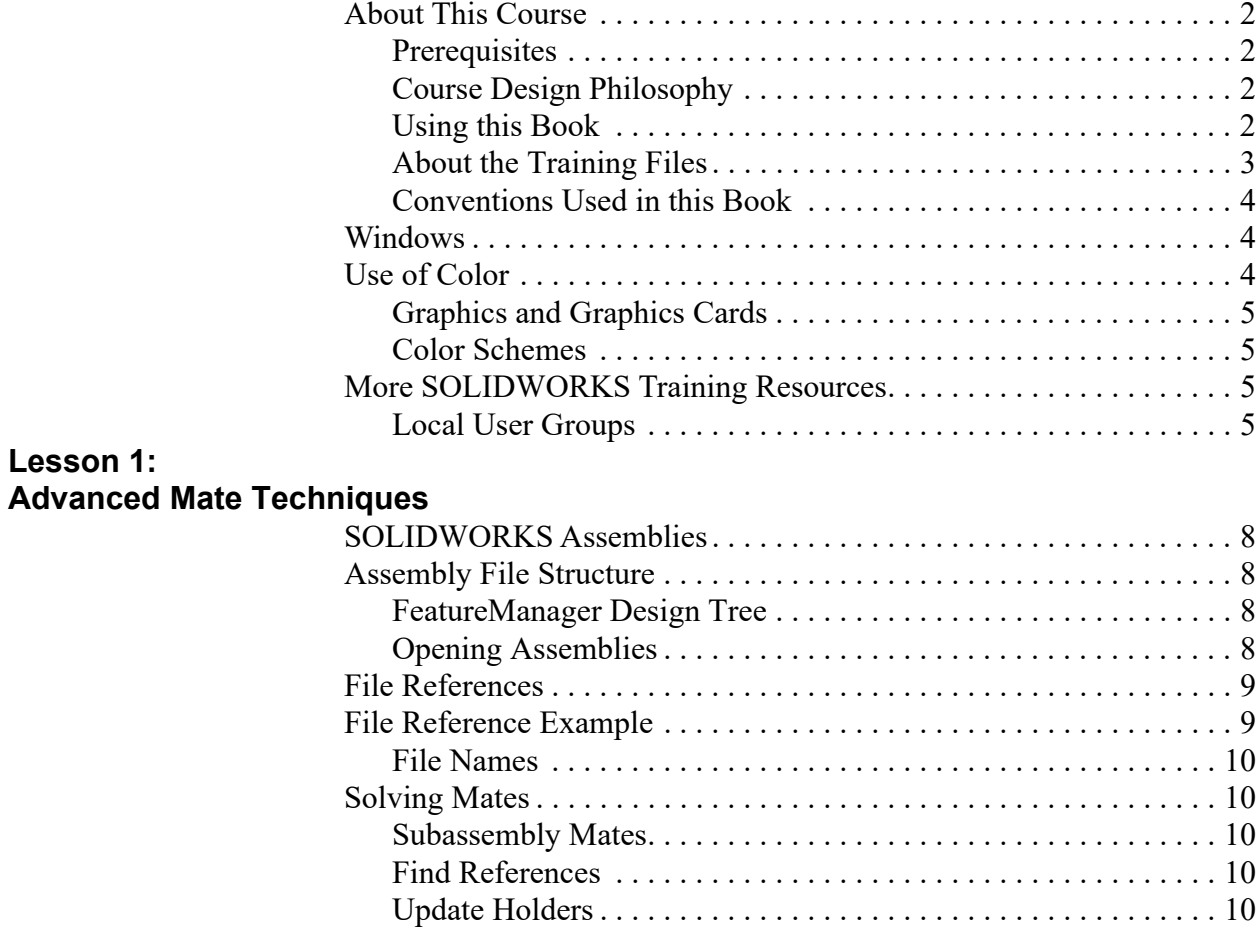

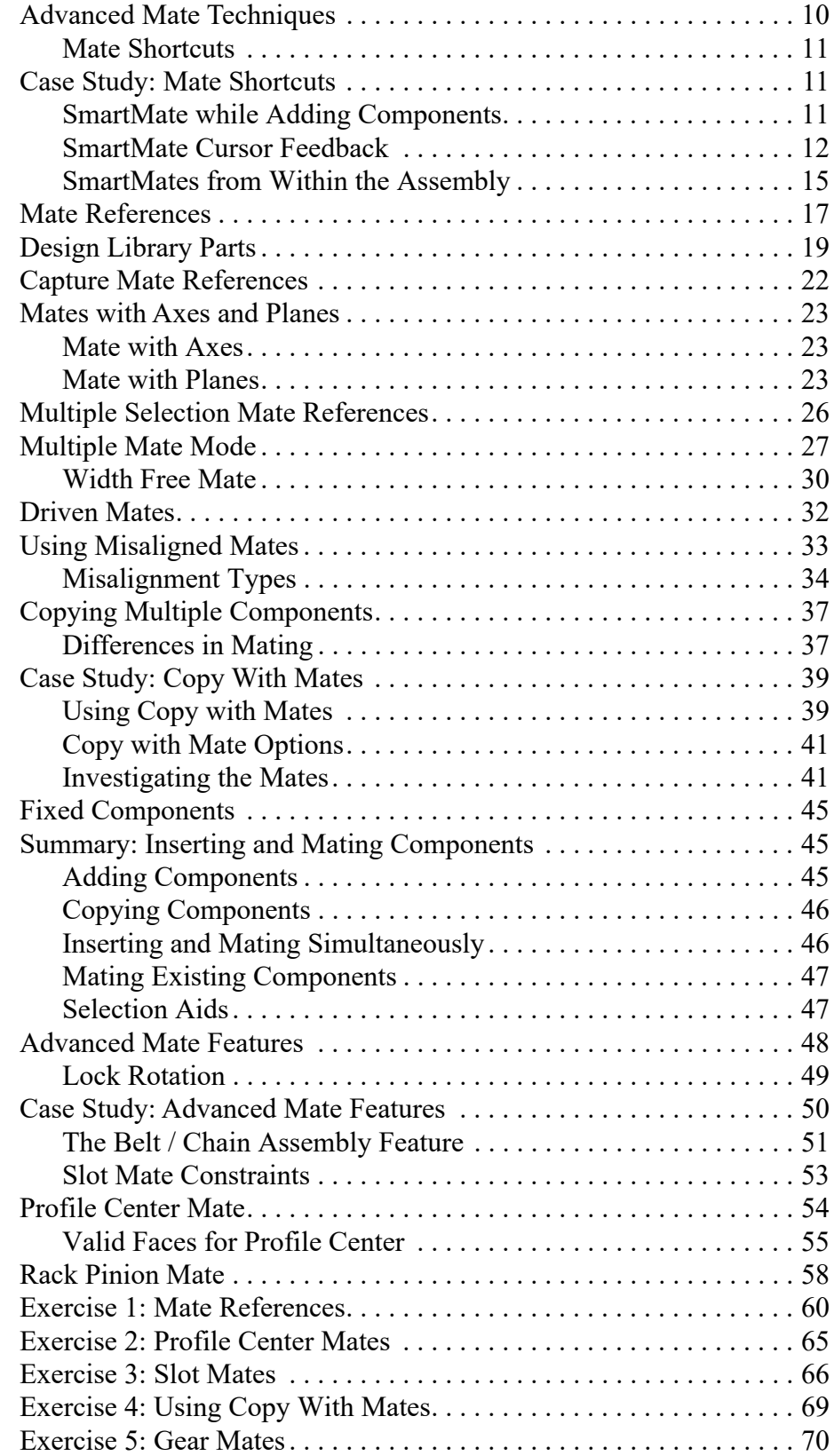

#### **Lesson 2: Top-Down Assembly Modeling**

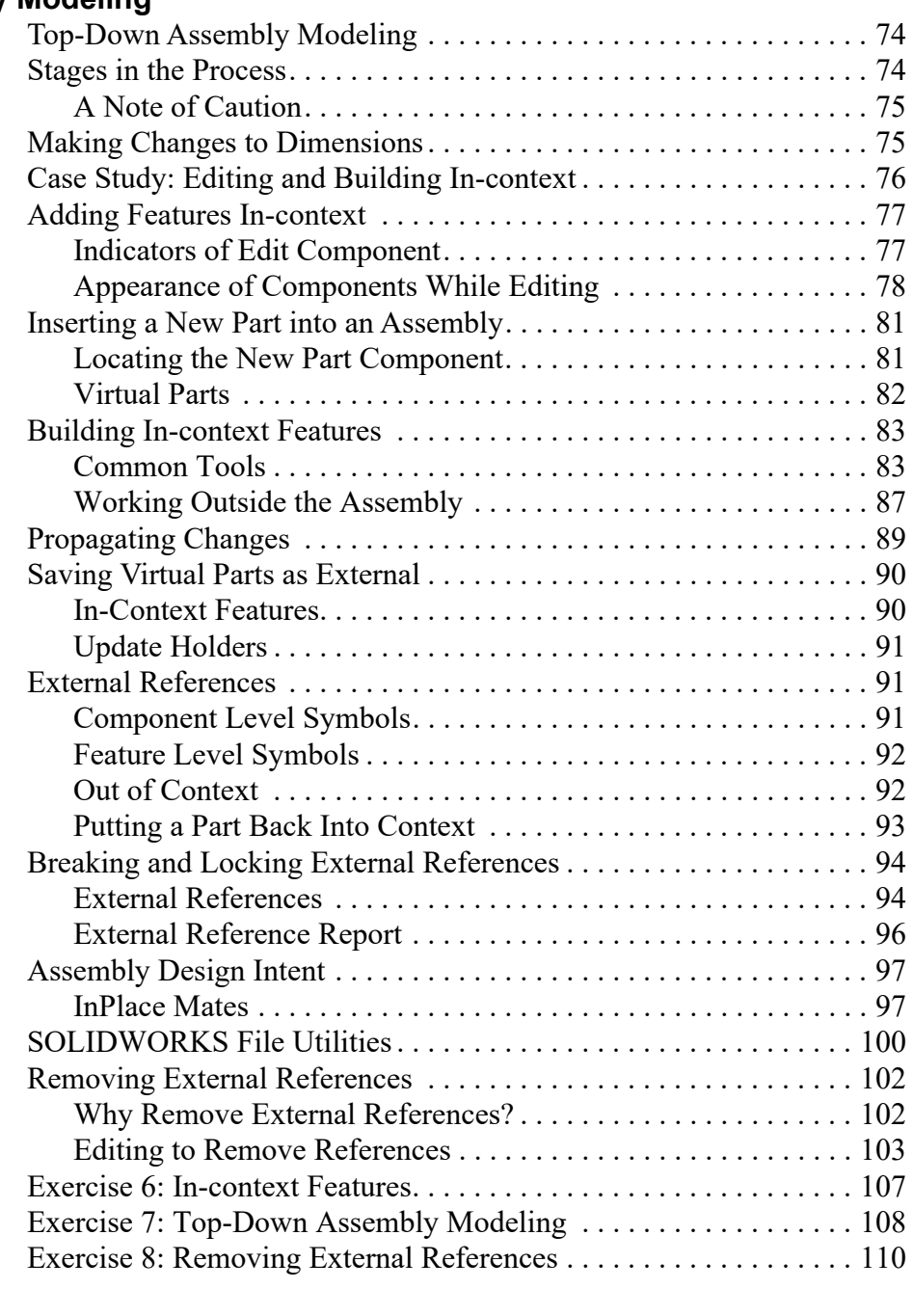

#### **Assembly Features and Smart Components**

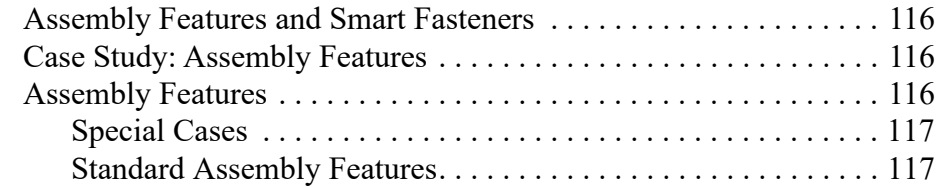

**Lesson 3:**

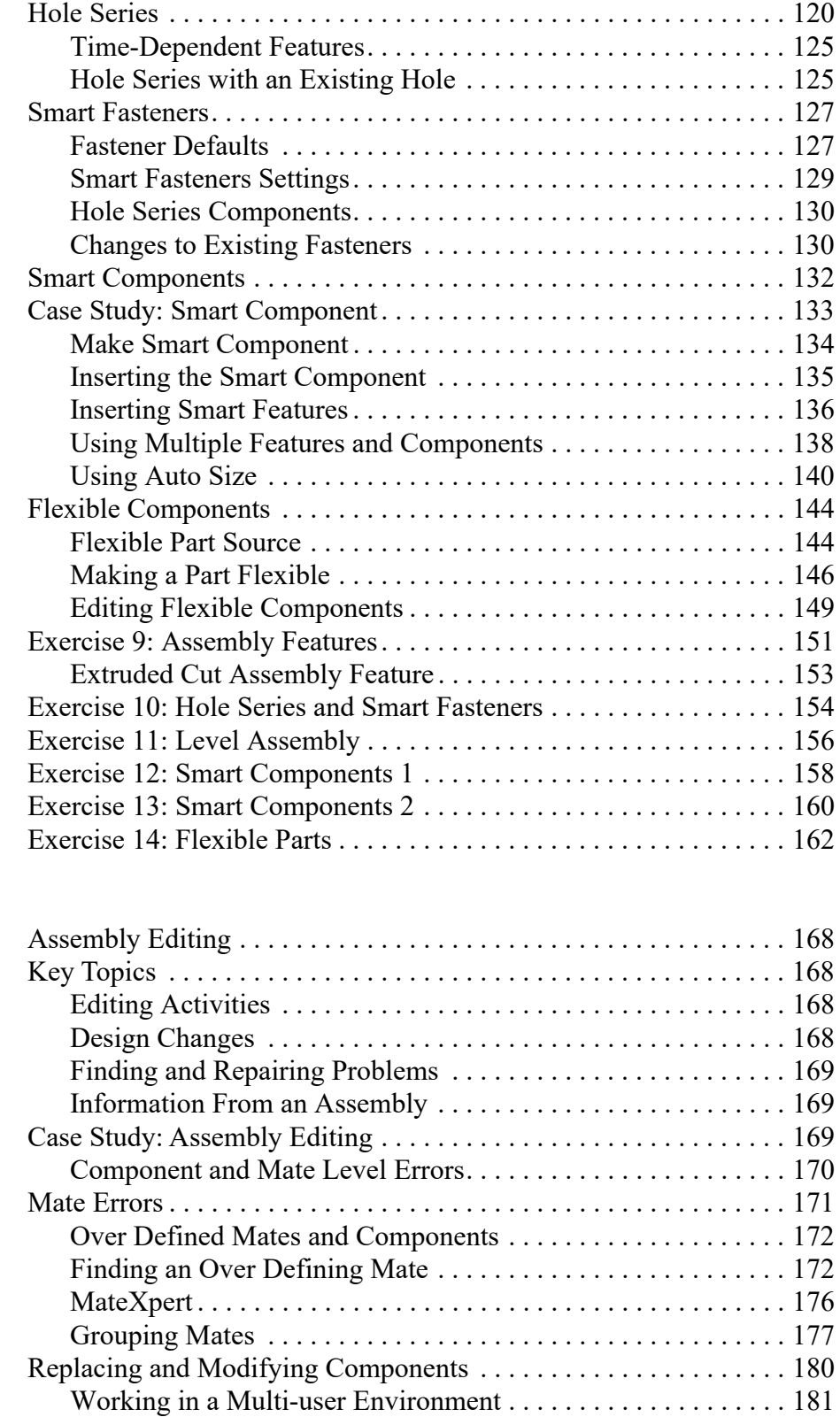

Replacing a Single Instance . . . . . . . . . . . . . . . . . . . . . . . . . . . . 182 Mated Entities . . . . . . . . . . . . . . . . . . . . . . . . . . . . . . . . . . . . . . . 183

**Lesson 4:**

**Assembly Editing**

**Lesson 5:**

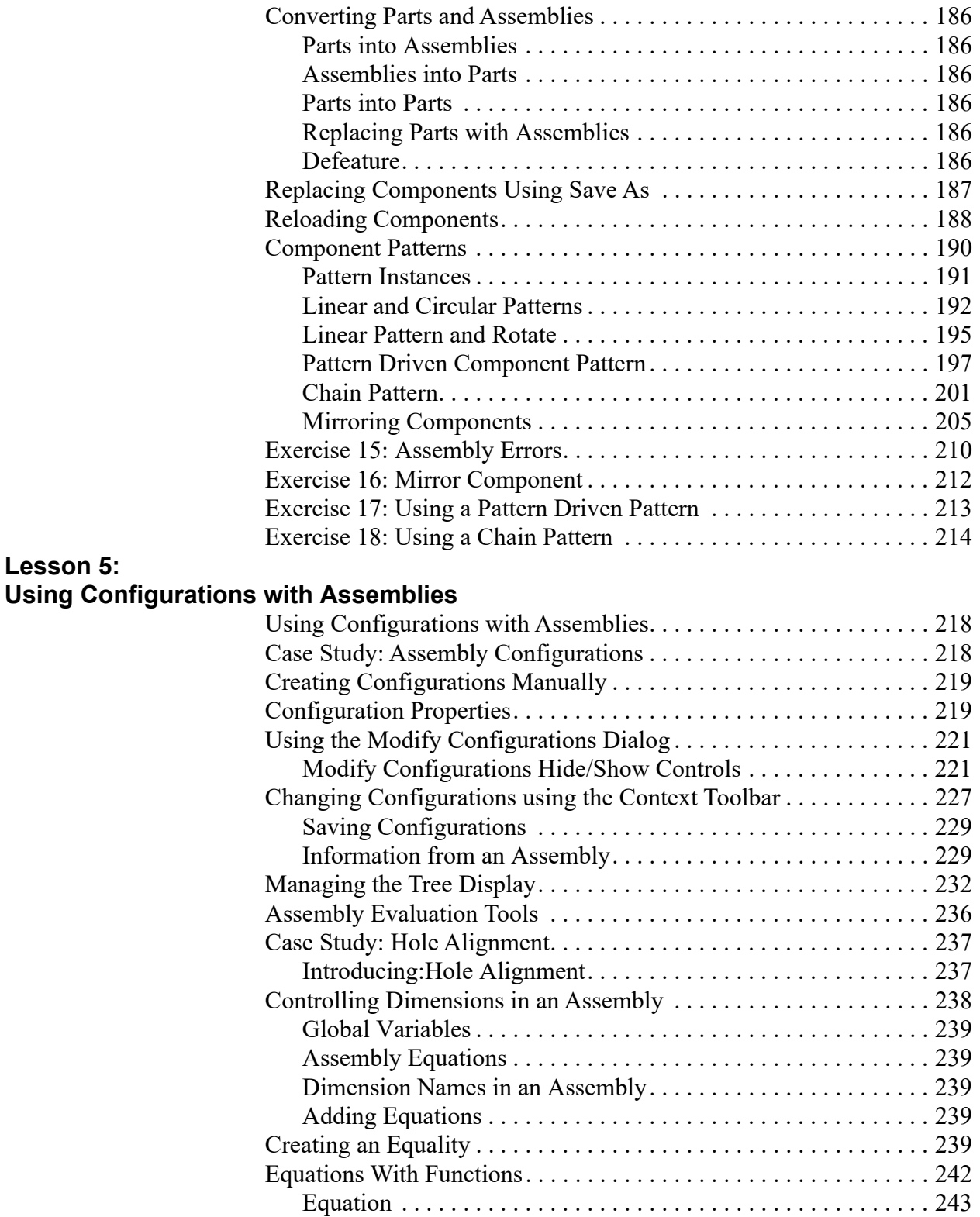

Comments . . . . . . . . . . . . . . . . . . . . . . . . . . . . . . . . . . . . . . . . . . . . . 244

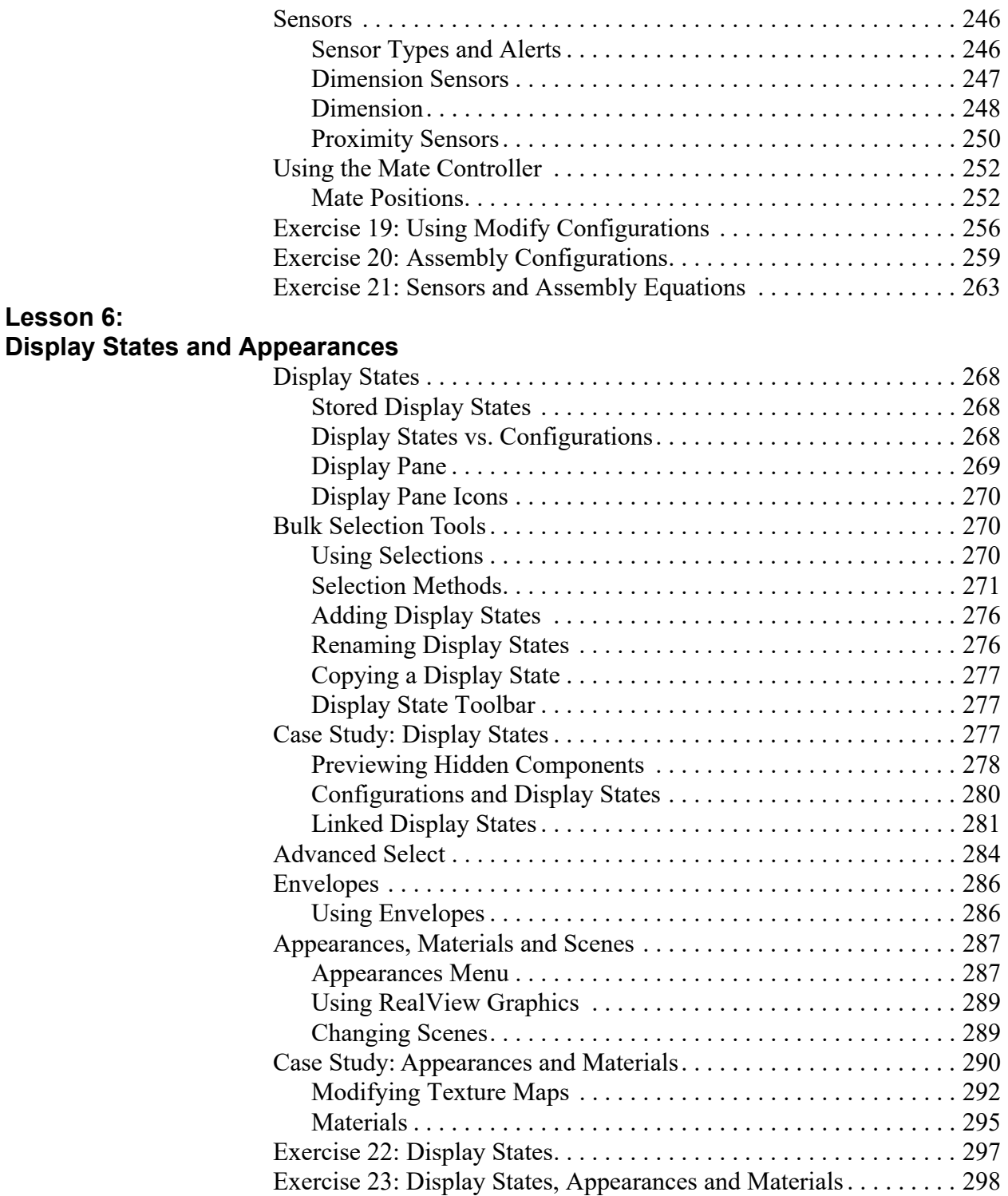

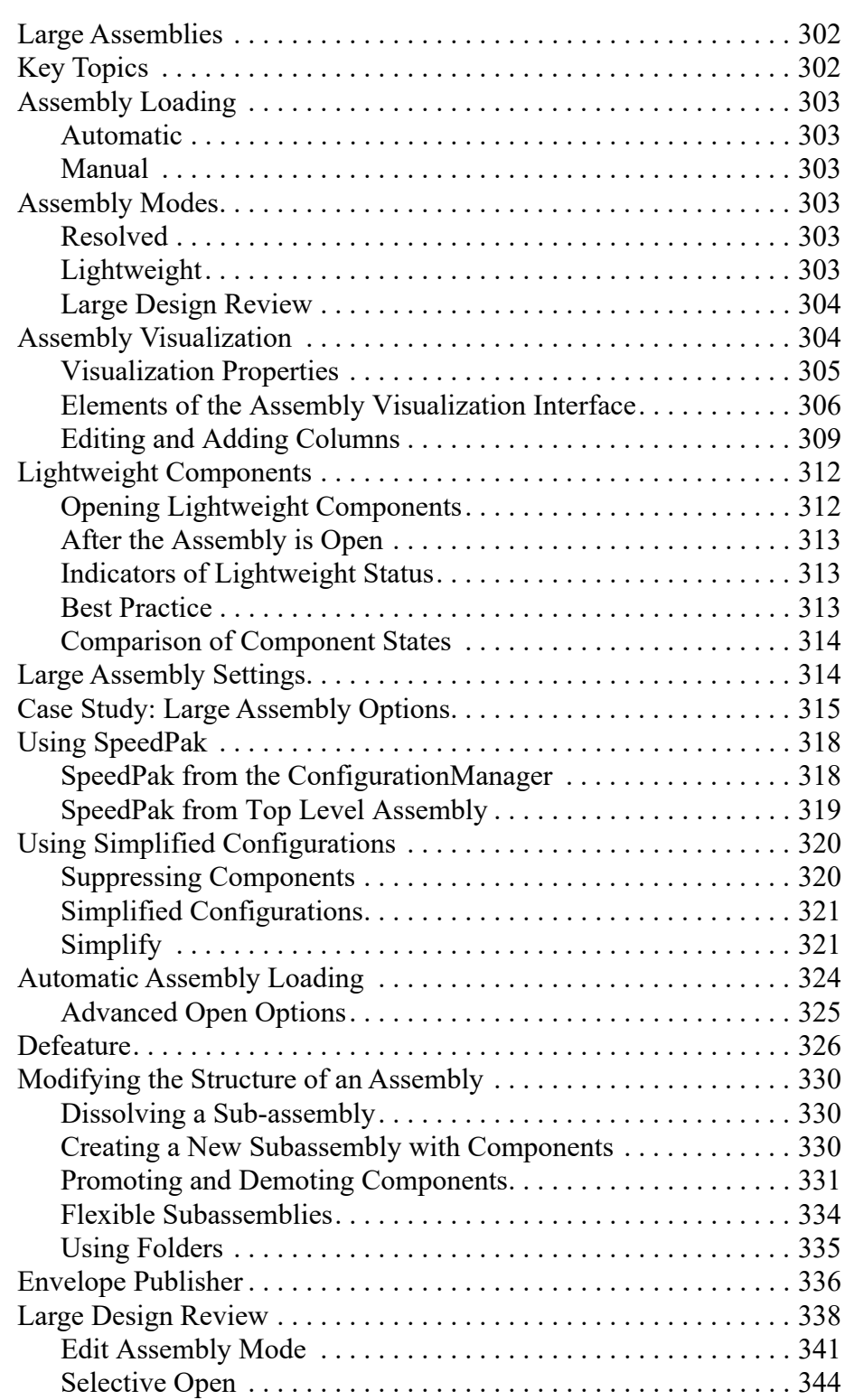

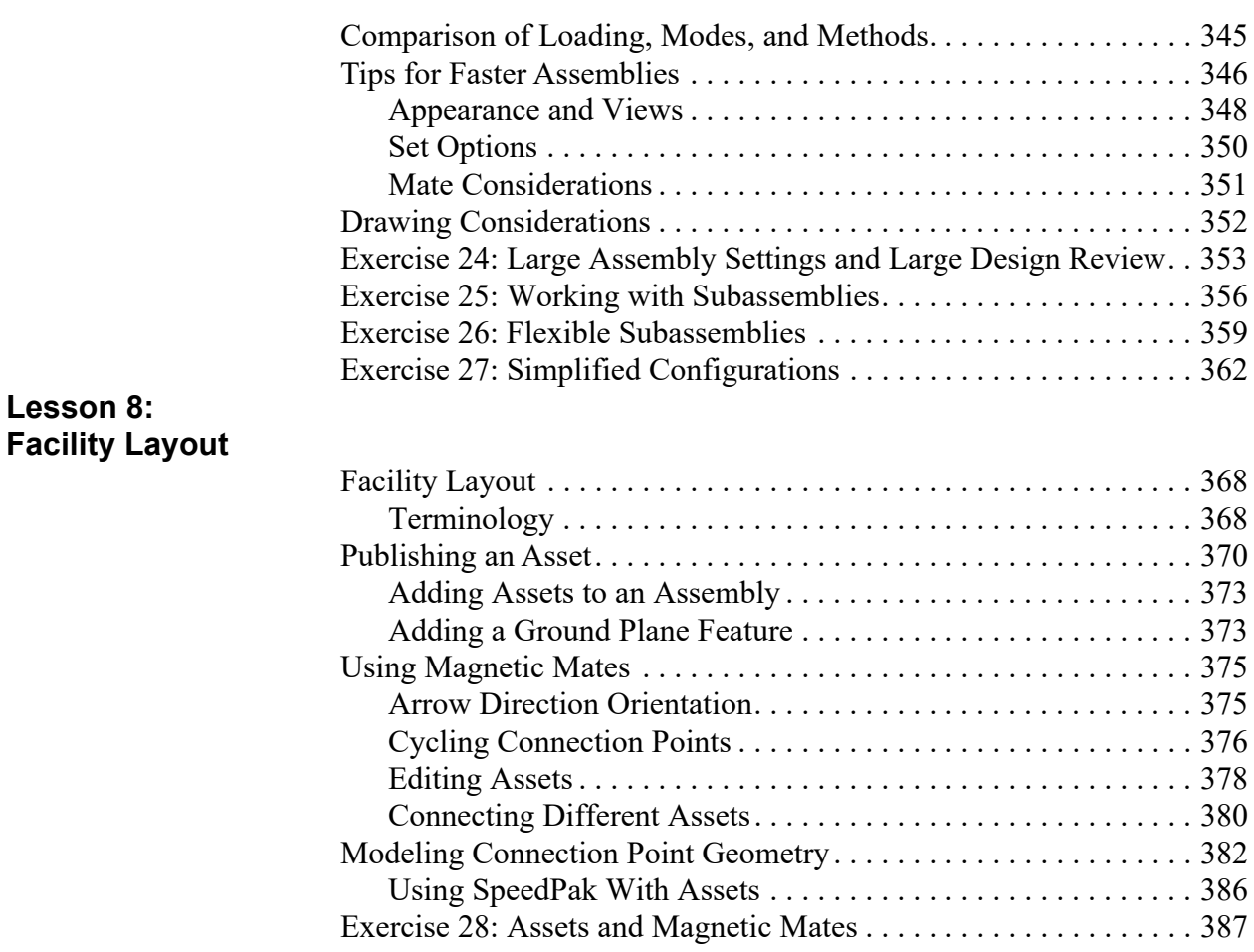